# CSC 113Tutorial 3

Relationship Between Classes 1

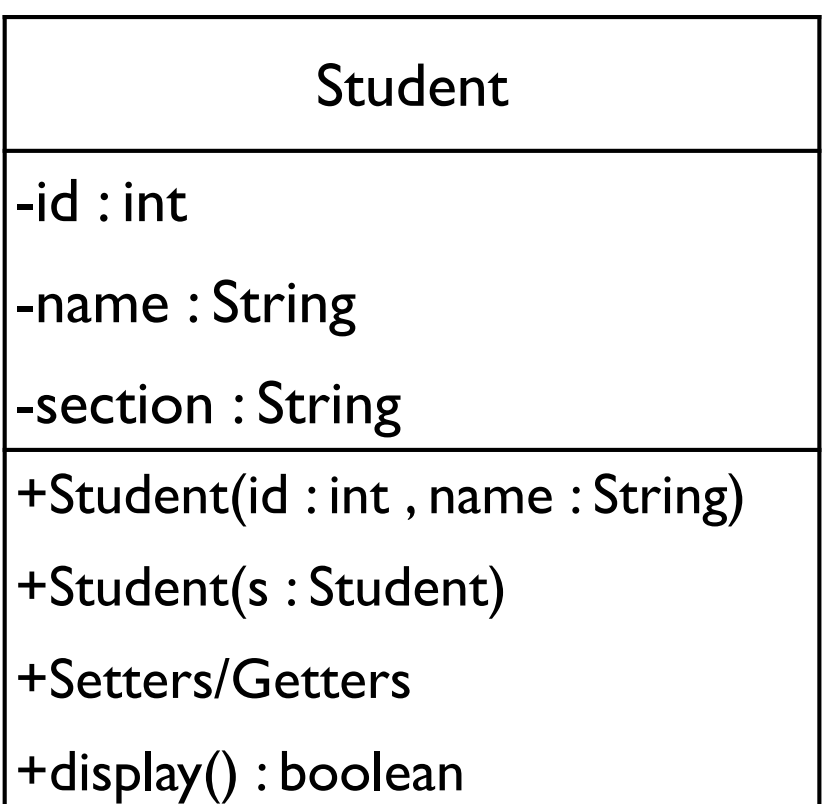

#### Constructor should assign values to corresponding attributes.

```
public class Student {
  private int id;
  private String name;private String section;
```

```
public Student(int id,String name, String section){
  this id = id;
  this name = name;this.section = section;}
```
#### Student-id : int-name : String-section : String+Student(id : int , name : String)+Student(s : Student)+Setters/Getters+display() : boolean

### Second constructor should copy values to corresponding attributes.

Student-id : int-name : String-section : String+Student(id : int , name : String)+Student(s : Student)+Setters/Getters+display() : boolean

```
public Student(Student s){
     id = s getId();
     name = s.getName();section = s.getSection();
  }
```
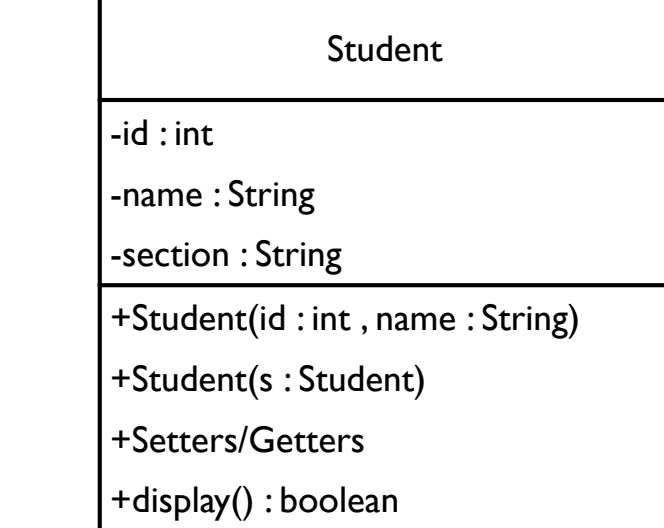

```
public void display()
  {
     System.out.println(id+" \t"+name+" \t"+section);}
```
display should print the values.

## Setters/Getters

• using eclipse you can generate setters and getters instead of writing the code.

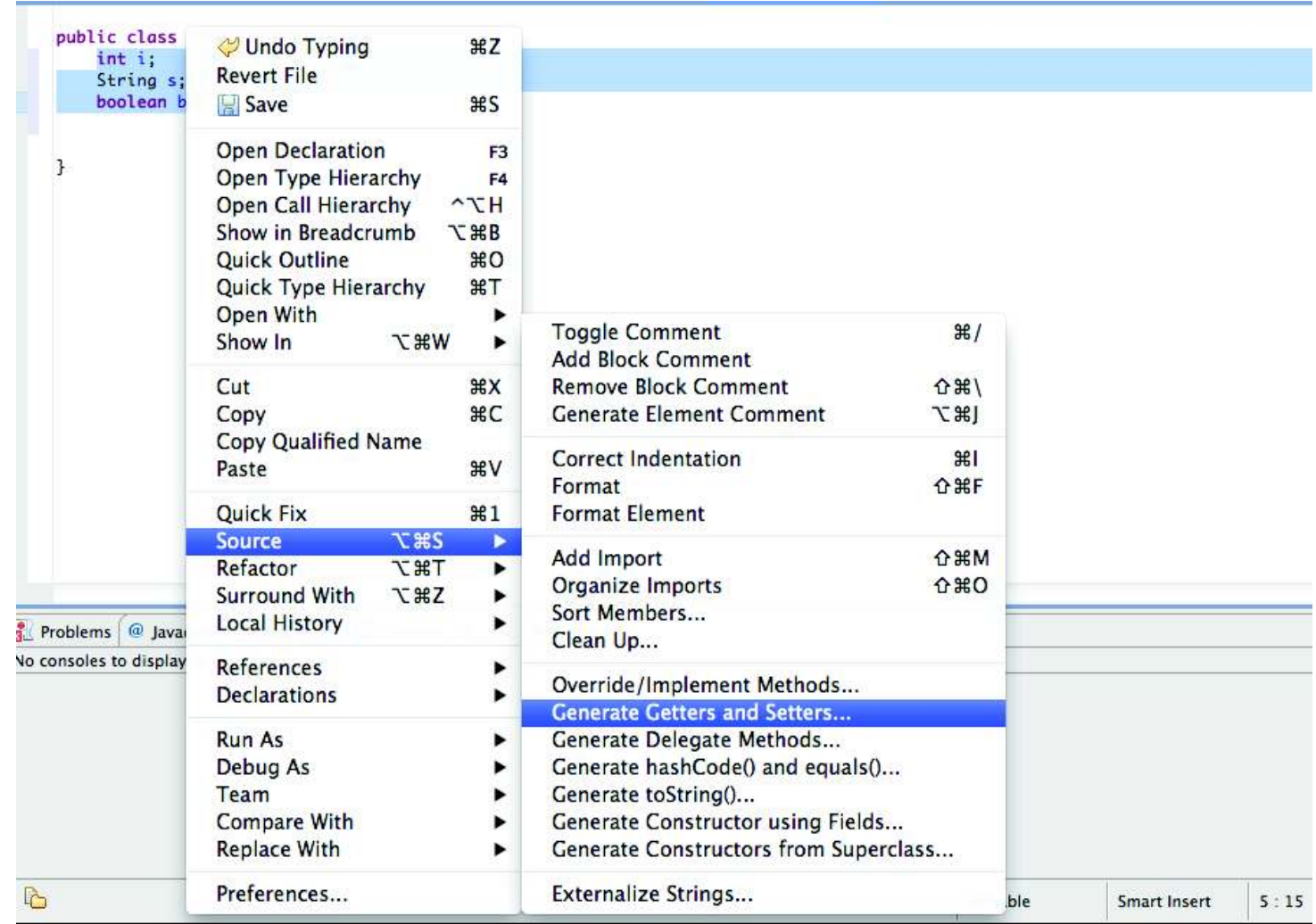

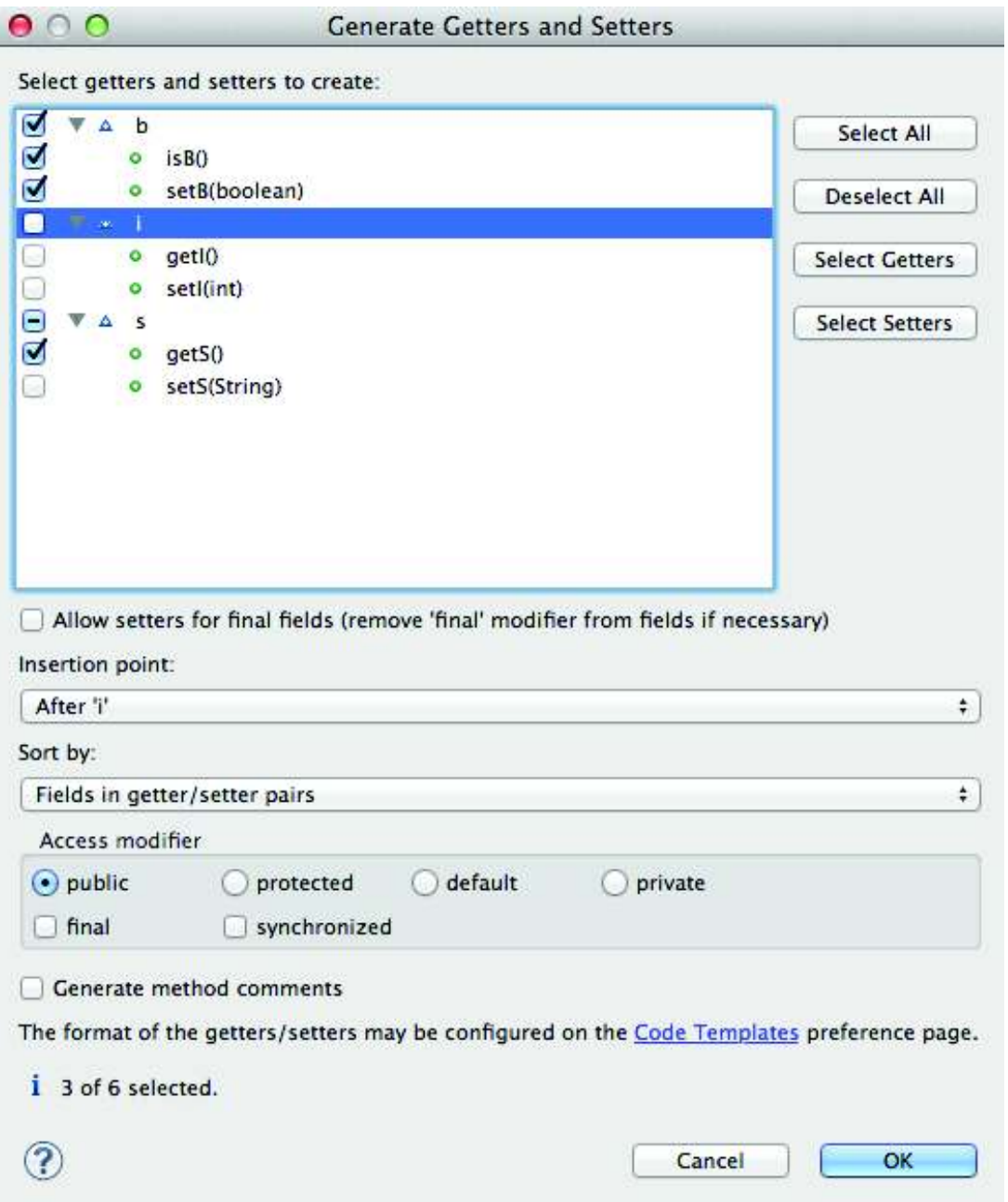

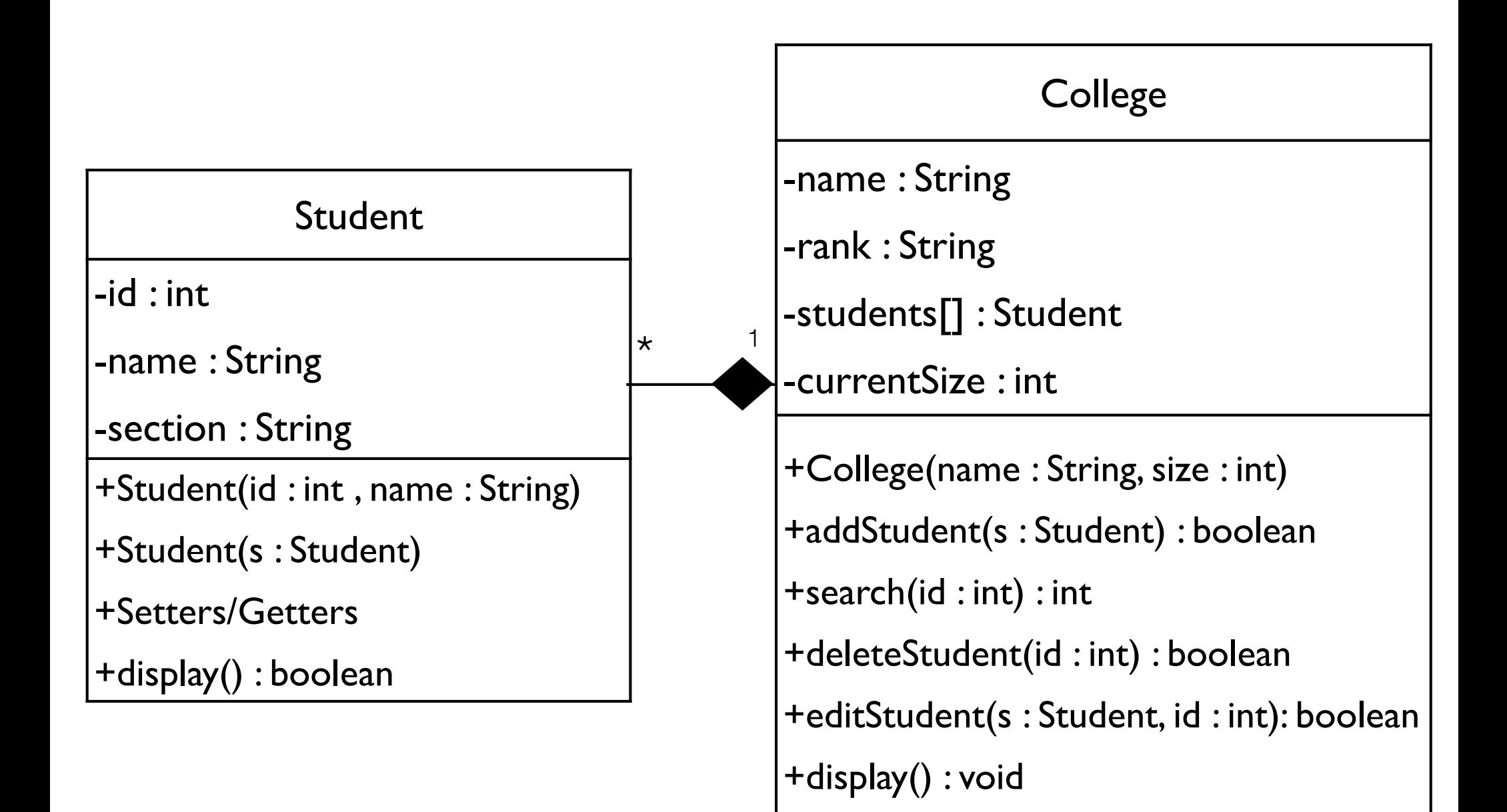

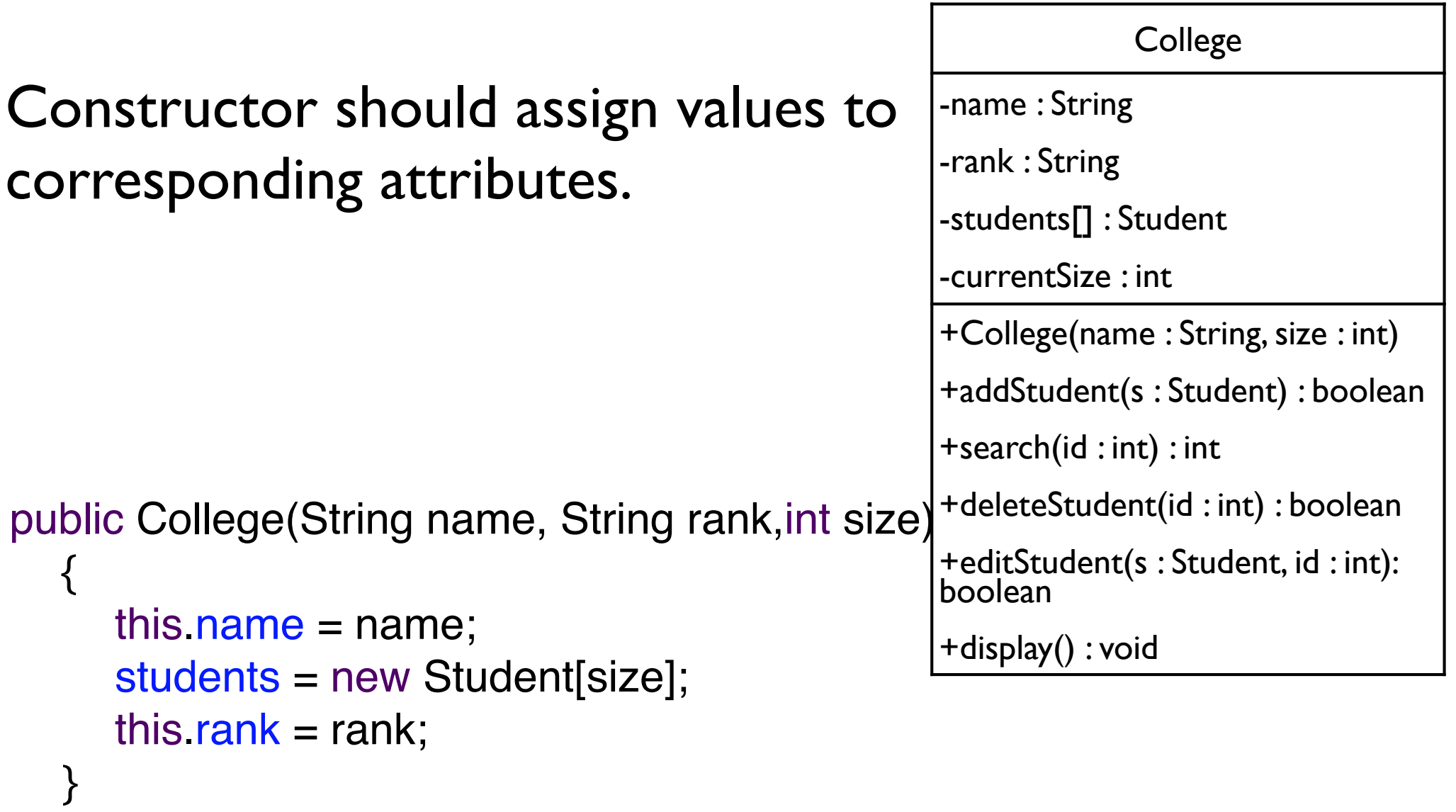

```
AddStudent takes a student and copy it to the college.
```

```
public boolean addStudent(Student s)
  {
     if(currentSize < students.length){
         students[currentSize++]=new Student(s);return true;
      }<br>}
      return false;
   }
```

```
College
-name : String-rank : String-students[] : Student-currentSize : int+College(name : String, size : int)+addStudent(s : Student) : boolean+search(id : int) : int+deleteStudent(id : int) : boolean+editStudent(s : Student, id : int): boolean+display() : void
```
#### Search for the given id. return the index if found. otherwise return -1.

```
public int search(int stuId)
```

```
{
  int i;for(i=0; i<currentSize; i++)
     if(students[i].getId() == stuId)return i;return -1;}
```
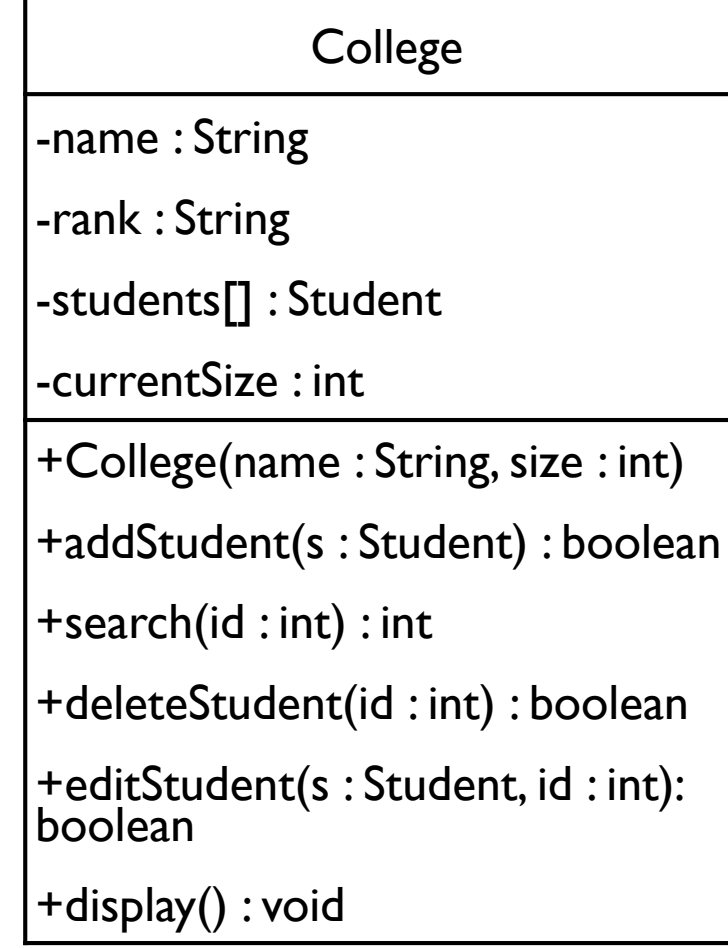

### Searches for the given id and deletes it and returns true. If not found returns false.

```
public boolean delete(int stuId)
  {
     int i = search(stuld);
```
 $if(i == -1)$ return false;

}<br>}

```
students[i] = students[--currentSize];students[currentSize] = null;return true;
```
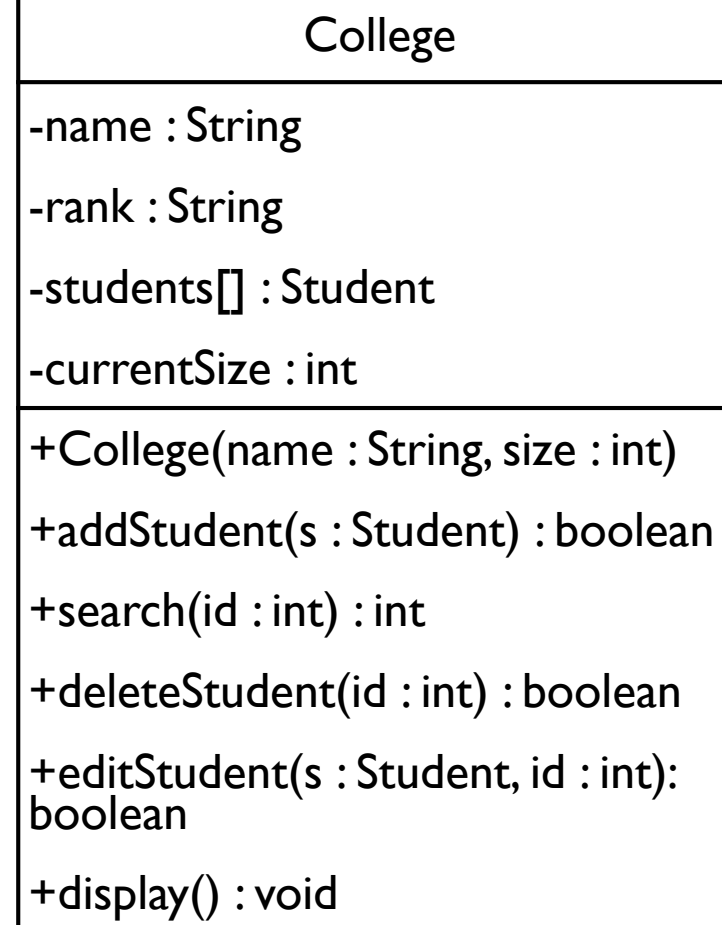

Searches for the given id and and replace its name and section with those in s and returns true. If not found returns false.

```
public boolean edit(Student s,
int stuId)\left\{ \right.int i = search(stuld);
```

```
if(i == -1)return false;
```
}

```
students[i].setSection(s.getSection());students[i].setName(s.getName());return true;
```
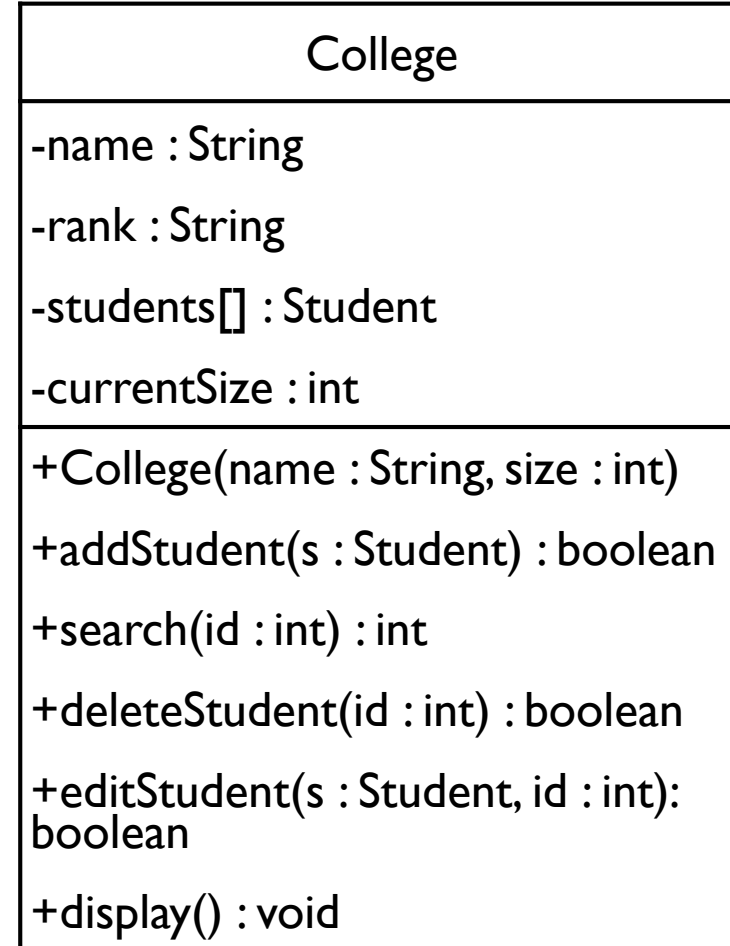

```
College
                                                           -name : String-rank : String-students[] : Student-currentSize : int+College(name : String, size : int)+addStudent(s : Student) : boolean+search(id : int) : int+deleteStudent(id : int) : boolean+editStudent(s : Student, id : int): boolean+display() : voiddisplay the name and rank of the college and all students in the collegepublic void displayAll()
   {
      int i;System.out.println("College: "+ name+" rank: "+rank);System.out.println("ID \tName \tSection");
```
14

```
for(i=0; i<currentSize; i++)students[i].display();
```
}

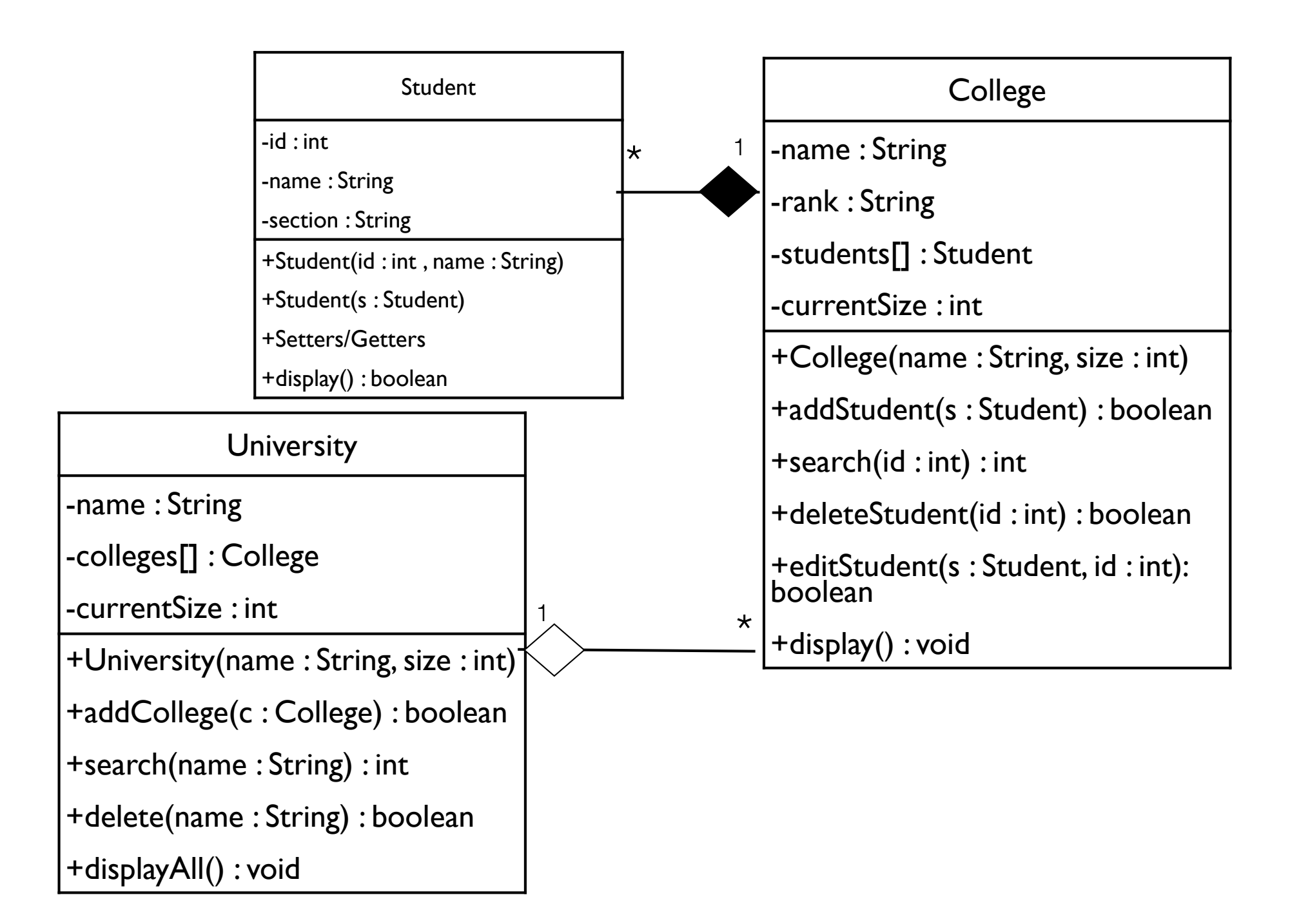